## **PRPA OUTING (Digital Image) COMPETITION ENTRY FORM**

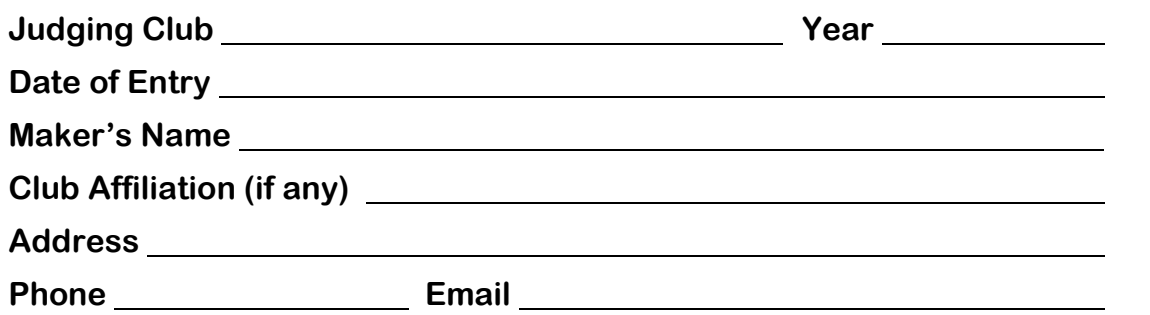

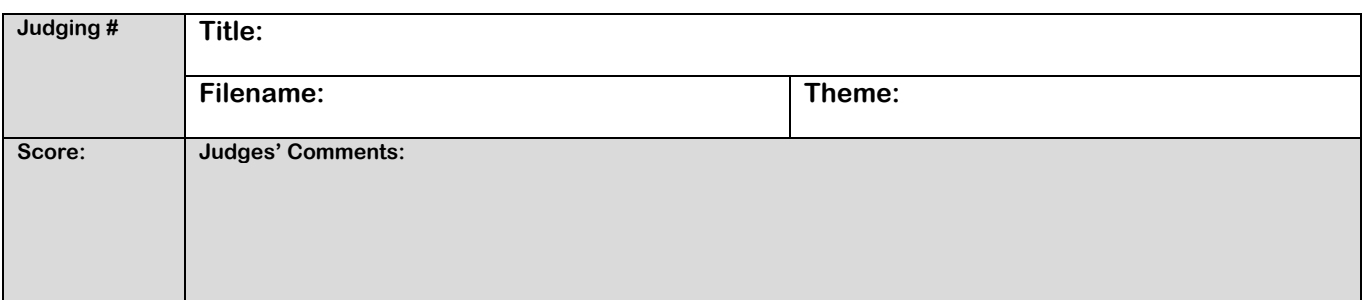

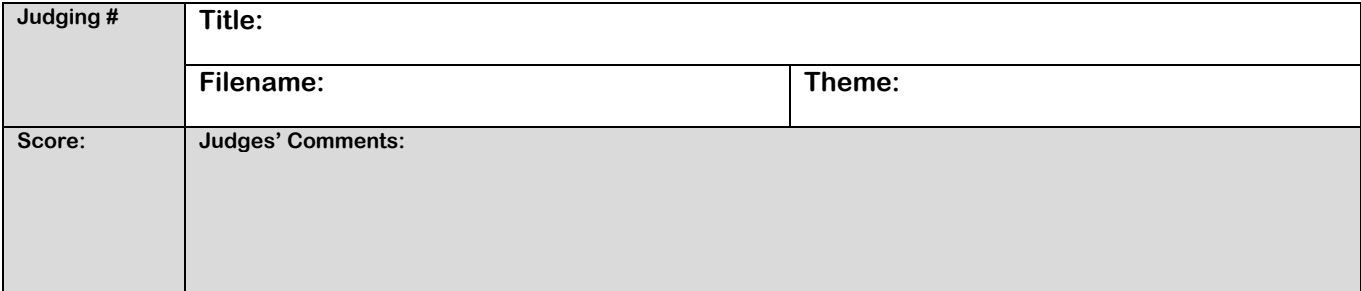

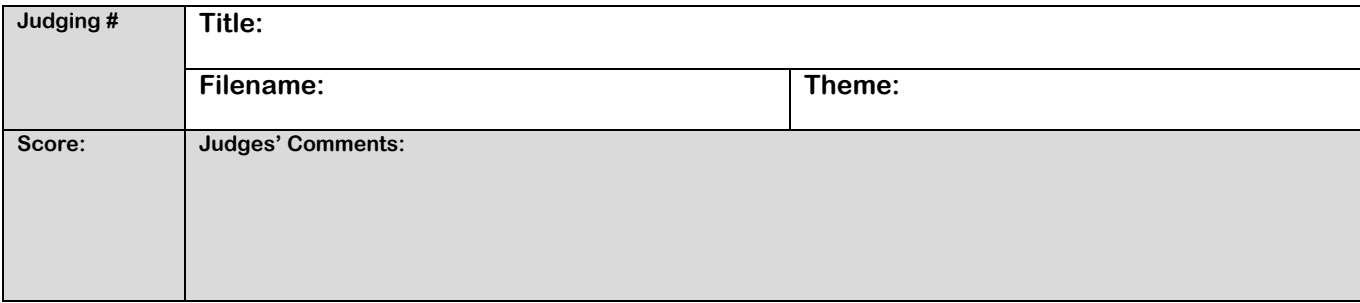

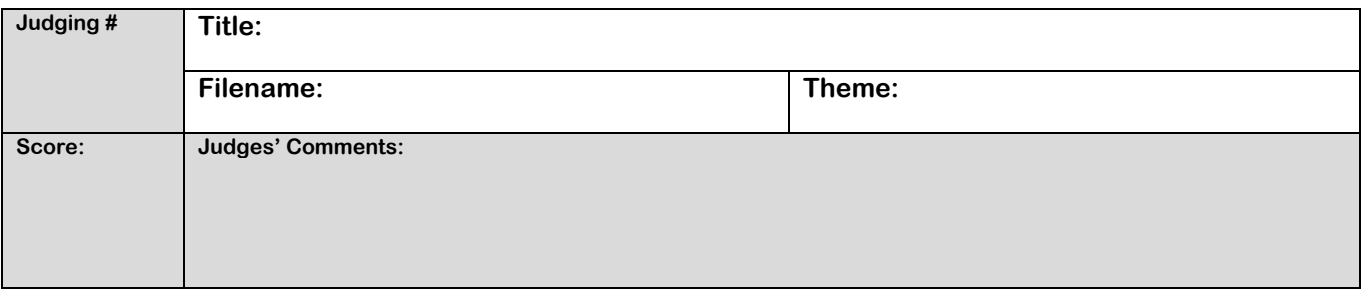

**Entrant**: Fill in the form, save it, and send with your entries to the Judging Club contact.

Created March 2017

## **PRPA OUTING (Digital Image) COMPETITION ENTRY FORM Page 2**

## **Maker's Name**

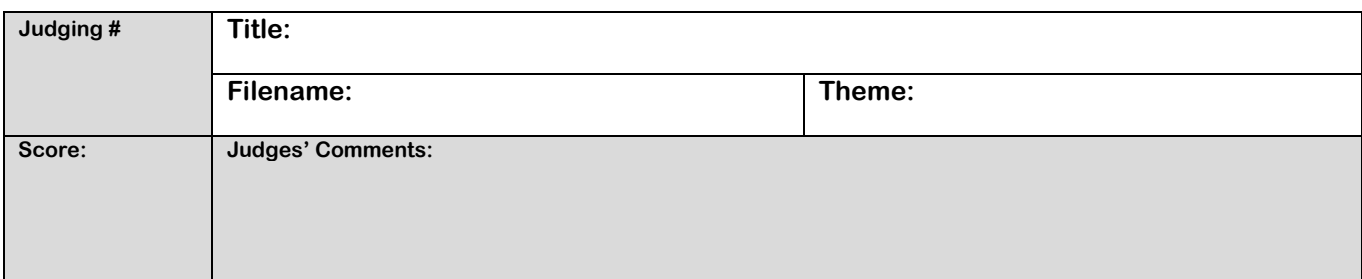

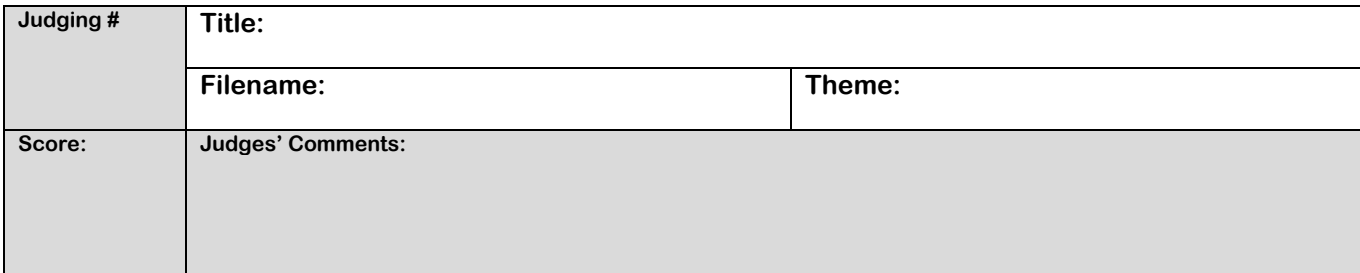

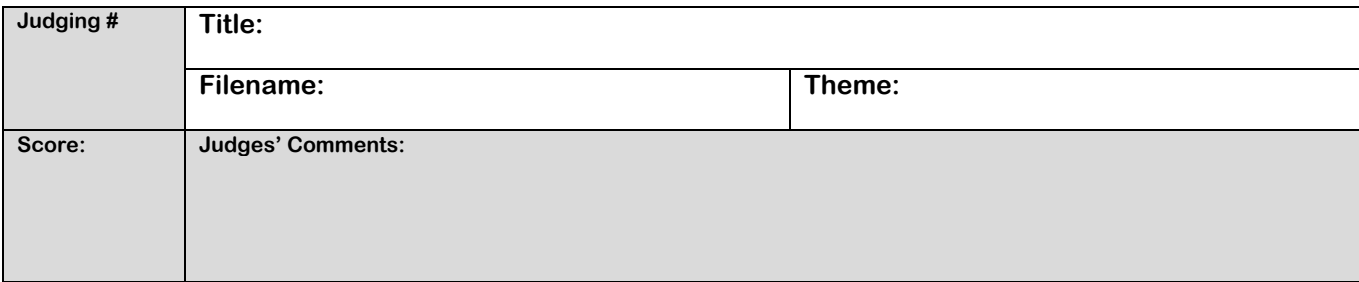

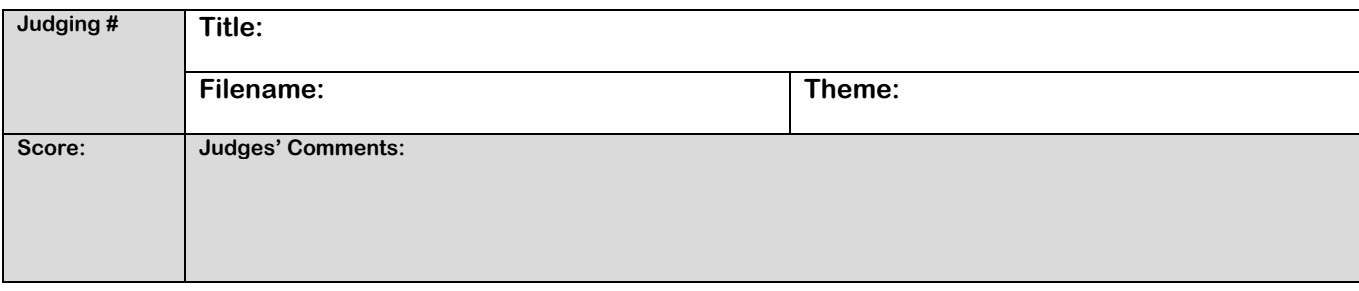

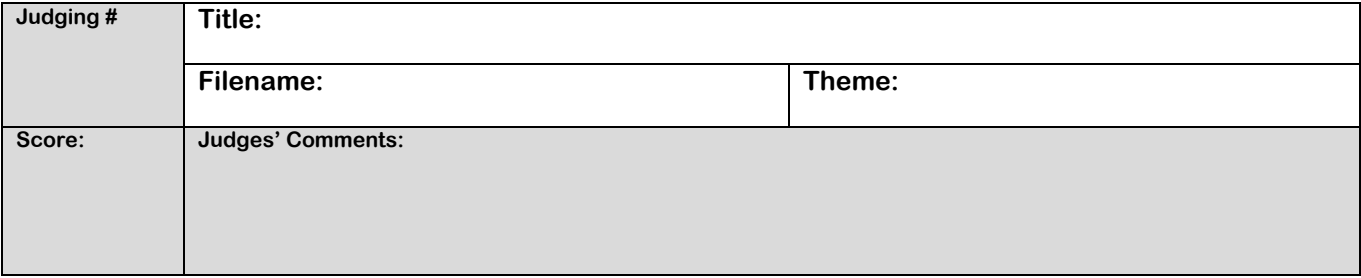

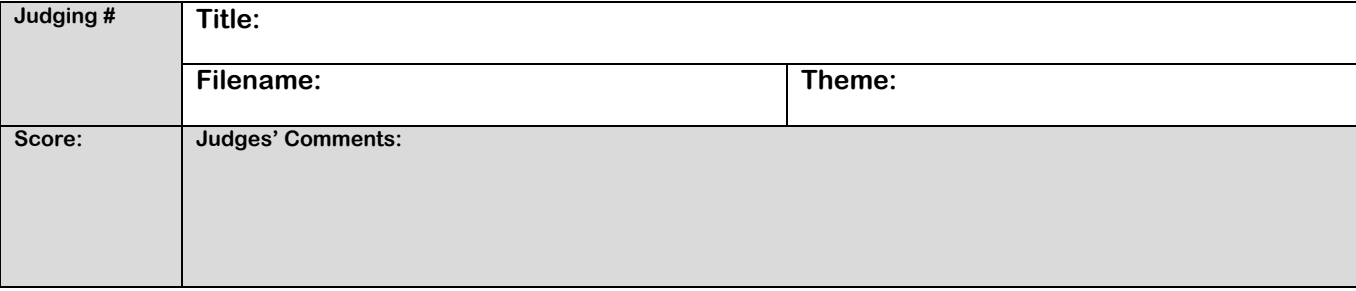